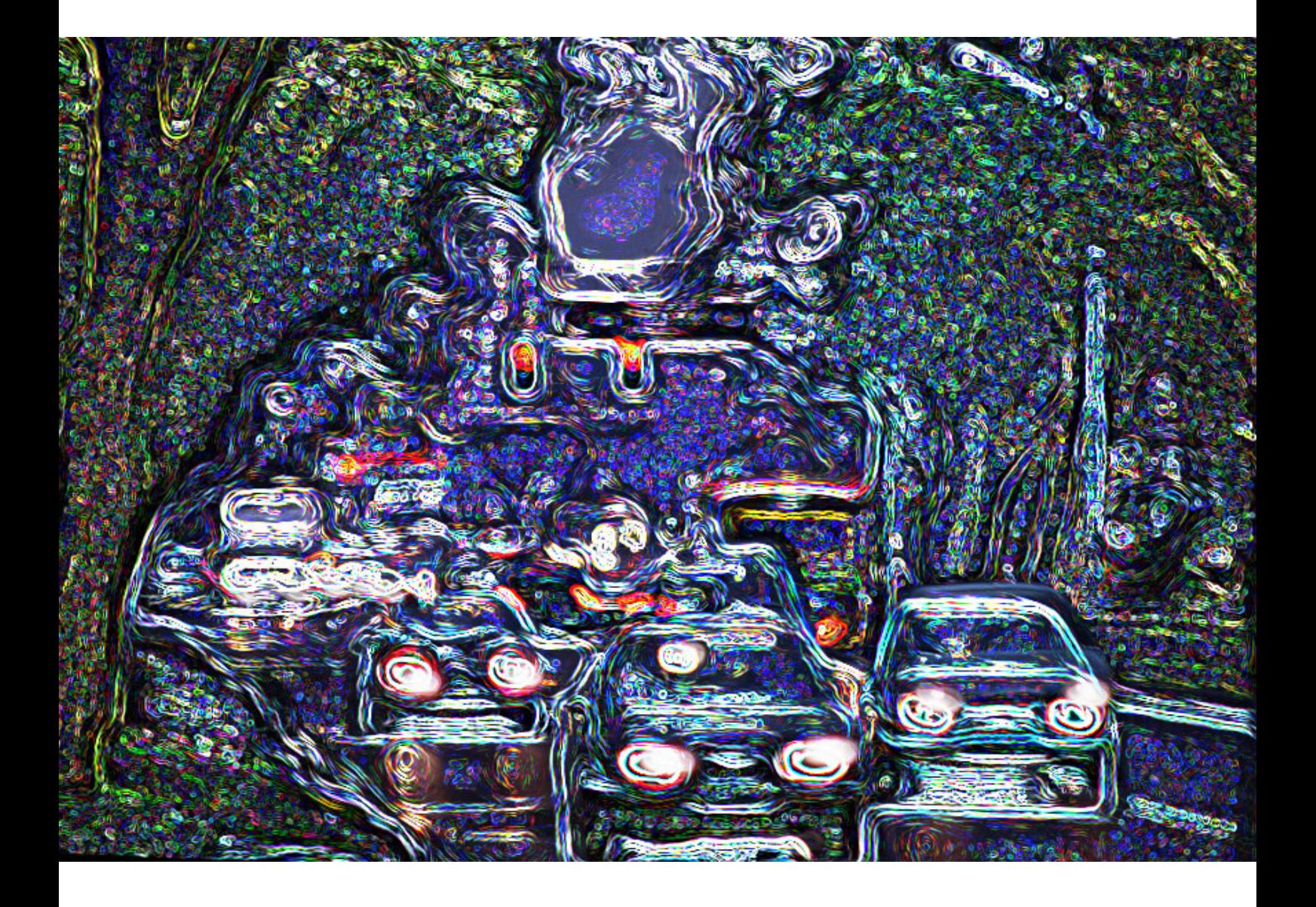

## Adam Cebula "Net na głodzie"

*nimfa bagienna*

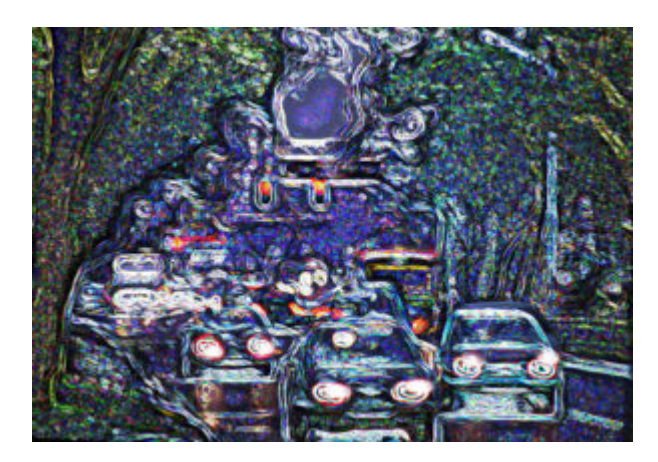

Grafika: Adam Cebula

## *Adama Cebulę nawiedziła wizja netu jako misia wypchanego bezwartościowymi pakułami. Przerażająca była to wizja... i, co gorsza, zbliżona do prawdy. Co się zatem stało temu misiu?*

Treści, treści! Jak jarmużu bedłki(?), tak treści pragnie net. Nie wiem, ile razy pisałem, że się wypisałem i nie mam o czym pisać. Nie jest to zbyt przyzwoite, obiecywałem sobie, że nie napiszę, więcej...

Zjawisko jest znane od dawna. Jaksię rozejrzeć, to stwierdzimy, że dotyczy ono każdego medium. Net nie jest wyjątkiem, być może jedynie najbardziej drastycznym przykładem. Pamiętam określenie "satelitarna szmira". To już minione czasy, gdy w Polszcze panowała moda na satelitarną tiwi. Gdy za sprawą magicznego talerza nagle dostawało się do dyspozycji kilkadziesiąt kanałów z programami we wszystkich językach (wszystkich, czyli na oko czterech), wyświetlane na okrągło i bez żadnych opłat. I?

No i okazało się rychło, że bokiem to wychodzi, Owszem, co bardziej ambitni mogli szlifować języki. Nawet ja potrafię rozróżnić kilka słów po niemiecku. Przy czym są to na ogół słówka używane przez policję w dramatycznych okolicznościach nakrycia mordercy na popełnianiu kolejnej zbrodni, i na nic mi się nie zdadzą, o ile nie zostanę policmajstrem.

Technologia satelitarna miała otworzyć nowy rozdział w dziejach ludzkości. Właśnie dzięki powszechnej dostępności tej... kultury? Czy ktoś, snując takie wizje, wiedział, co pisze czy mówi? Czy wiedział, co to jest ta kultura? Mniejsza z tym. Miało być tak, że każdy – już to miłośnik westernów, już to fan kryminałów, Viscontiego albo Gogola, Szekspira, Gombrowicza, że nie wspomnę o Monty Pythonie – będzie miał kanał, na którym na okrągło będzie coś na temat. Dyskusje o roli Szekspira dzisiaj, Witkacym wczoraj, wybitni twórcy na żywo, w przerwach Musica Polonica Nova. Może brzmi to ciut... fantastycznie, aliści mniej więcej tak to malowano w czasopismach dla entuzjastów techniki, i – choć grozi to pylicą – grzebać trzeba w strasznie zakurzonych papierzyskach, gotów jestem szukać stosownych cytatów.

Wróżby wróżbami, ale prognozy spełniły się tylko jeśli chodzi o wystrzelenie satelitów. A potem wyszło proste szydło z wora: gdy pojawiło się wiele, wiele razy więcej kanałów telewizyjnych, to zrobiła się kicha; okazało się, że nie ma czym tego dobra zapełnić.

Technologia, Drogi Czytelniku. Przed epoką satelitarną panował w eterze ścisk. Cokolwiek znaczy to technicznie, dla naziemnej tiwi dostępny jest zakres częstotliwości od ok. 50 megaherców (piszemy MHz) do ok. 1000 MHz. Jeśli sygnał stacji ma docierać do tego samego miejsca, muszą one być od siebie odległe w tych megahercach. Inaczej będziemy odbierać dwa programy naraz. Minimalny odstęp to ok. 6 MHz. Upchnęlibyśmy w tym paśmie na oko ze 150 kanałów, ale trzeba udostępnić miejsce w eterze dla innych służb. One także nie mogą wynieść się na inne zakresy fal radiowych, a często zajmują się ratowaniem życia, jak np. pogotowie ratunkowe. W rezultacie w Polsce dawało się odbierać tak do dziesięciu programów (po stworzeniu na dachu swego rodzaju zagajnika antenowego).

Technologia satelitarna przeniosła zakres częstotliwości w mikrofale, w okolice 10 000 MHz. Dla tych częstotliwości nadajnik i odbiornik muszą się "widzieć". Dlatego nie nadają się one do transmisji z nadajnika stojącego na ziemi. Ale dla wiszącego na orbicie geostacjonarnej problem jest dużo mniejszy. Prawie zawsze daje się znaleźć odpowiednie miejsce na talerz anteny.

System telewizji satelitarnej ma jeszcze jedną bardzo ważną cechę. Uczenie zwie się to czasami separacją przestrzenną, a chodzi o to, że można talerz anteny satelitarnej obrócić o niewielki kąt, i na tych samych częstotliwościach będziemy odbierać programy z innego satelity. W ten sposób można by utkać w kosmosie wielkie mnóstwo nadajników, były – a może i są – anteny z siłownikami, które można było kierować raz tu, raz tam.

Naliczyłem wedle Wikipedii, że na Eutelsat 28A jest jakieś 128 kanałów. Jest 20 sztuk satelitów Astra – w tym dwa na orbicie cmentarnej (jakże emocjonalna nazwa) – satelity serii Hot Bird, generalnie niewyobrażalne mnóstwo kanałów transmisji. Ile razy zwiększyła się oferta medium zwanego telewizją w ciągu zaledwie kilku lat od uruchomienia kosmicznej technologii? Pewnie prawdziwy jest mnożnik około 100. Albo więcej.

Przyznam się szczerze, że nie patrzyłem z entuzjazmem na początki netu. Tak w ogóle to fascynujące, ale czy użycie komputera do komunikacji zmieni w zasadniczy sposób świat? To były czasy kabli koncentrycznych, modemów telefonicznych i topornego oprogramowania. A jednak okazało się, że kumple założyli czasopismo o prowokacyjnej nazwie "Fahrenheit".

Powód, dla którego w tamtych dawnych czasach ludzie wieszali na mnie wszystkie psy za interpunkcję, był o wiele bardziej prozaiczny niż jej nieznajomość. Siedziałem przy klawiaturze z przygryzionym z wrażenia jęzorem, z wielkimi ślepiami, sapiący z wysiłku. Ja się w tamtych czasach zwyczajnie uczyłem pisać. Na klawiaturze, to prawda, ale skutki były takie same, jak podczas każdej nauki pisania.

Opowiadając o różnicach pomiędzy Internetem a generalnie łącznością komputerową można wspiąć się na wysoki poziom abstrakcji. Albowiem, śląc zwyczajnego "emila" czy oglądając strony internetowe, posługujemy się tzw. łącznością pakietową. Gdy chcemy zadzwonić do kogoś, posługujemy się łączem zestawionym, komutowanym; można sobie zabełkotać, ale chodzi o to, że na przykład da się pokazać parę drutów, która łączy korespondentów. Kiedyś pani w łącznicy telefonicznej dokonywała zestawienia kanału łączności, wtykając kabelki w dziurki przypisane abonentom, dziś często kabelka nie ma, ale jest na przykład osobna częstotliwość.

Łączność pakietowa przebiega co do organizacji jak transport listów. Wszystko trafia na pocztę i tamże poczmistrz na podstawie adresów wrzuca koperty do odpowiedniego dyliżansu, który wiezie je dalej. Tak z pakietami (porcjami informacji) postępują serwery. Nie ma znaczenia, która para drutów zostanie użyta, wszystko może śmignąć jednym łączem, bo pakiet ma w nagłówku adres, dzięki któremu trafi do właściwego odbiorcy.

Skutek tej zmiany to ogromny wzrost pojemności łączy. Łącze komutowane można porównać do kuriera biegnącego z jednym listem, a łączność pakietowa to właśnie ów dyliżans pełen listów i paczek. Do tego, jeśli coś się stanie z parą drutów biegnących z Polski do cioci w Ameryce, to koniec rozmowy. Tymczasem pakiet danych może obejść uszkodzoną linię inną drogą. Może zaczekać na reparację. Pakiety mają jeszcze jedną rewelacyjną cechę, której nie mają listy i paczki: przecież cały czas je powielamy, przesyłając dalej.

Czy serwis internetowy, który, ekhem... serwuje jakąś bardzo popularną stronę, musi stać na bardzo szybkiej maszynie i dysponować drogim łączem? Trochę wysiłku ze strony użytkownika i nawet nie zauważymy, że maszyna, na której stoi strona, ledwo zipie, a kabelki, którymi podłączono ją do netu, rwą się co chwilę i trzeba je skręcać. Jak działa BitTorrent?

Potrzebujemy prócz naszej maszyny na porwanych drucikach jeszcze jednej, zwanej trackerem. Z niej pobiera się instrukcję, jak pobierać daną stronę. Dzięki niej nasz komp łączy się z komputerem, na którym stoi rzeczony ukochany serwis (na tym, co ledwo zipie), i z innymi komputerami, które chcą pobrać te same dane. Komputer, na którym mamy postawioną naszą stronę, zwiemy seeder, rozsiewa on bowiem dane. Każda podłączona maszyna otrzymuje kawałek danych, które chce pobrać. W następnym kroku komputery przesyłają miedzy sobą dane, każdy pobiera, co mu brakuje. Seeder może wysłać w optymalnym wypadku tylko jedną kopię danych.

W praktyce, gdy np. chcemy "pociągnąć" obraz ISO płyty z wersją Linuksa zwanego Debian, zgłasza się nam kilkanaście maszyn i szybkość transmisji nie zależy od tego, co się dzieje na łączach i jak szybkie to są maszyny, pobieramy bowiem dane z maksymalną prędkością, na jaką pozwala nasze łącze, choć z niektórych maszyn ciurkają ledwie pojedyncze kilobajty na sekundę.

To jedynie przykład na ogólniejszą i bardzo ważną cechę sieci komputerowych: potrafimy w nich znosić ograniczenia sprzętowe za pomocą sztuczek programistycznych. Oczywiście w którymś momencie pojawia się wąskie gardło, ale ograniczenia są bardzo daleko i stale pojawiają się na nie sposoby. Przykład to cache w przeglądarkach internetowych. Istnieje wersja tego patentu w postacie serwerów proxy.

Dziś już mało kto zwraca na to uwagę, ale budowa stron internetowych pozwala na dramatyczne ograniczenie ruchu w stosunku do tego, czego po zawartości można by się spodziewać. Na przykład możemy używać tych samych elementów graficznych na kolejnych podstronach, posługiwać się jednym plikiem stylów. System wyświetlania pisma powoduje, że choć czcionki w tekście mogą być bardzo różne, na stronę tekstu odpowiadającą mniej więcej kartce A4 potrzeba jakiś 4 KB danych. To, jak wyświetlić font, jest zapisane w lokalnej pamięci i z niej właśnie komputer ciągnie obrazki poszczególnych liter.

Z czasów początku netu mamy bardzo, bardzo oszczędne metody zapisu grafiki. Powszechnie znany jest "jotpeg", który staje się wręcz synonimem obrazka. Dziś już nie pamięta się o takich formatach jak "tify" czy pliki .bmp. Nie przychodzi nam już do głowy, że na potrzeby sieci opracowano metodę stratnej kompresji zdjęć, dzięki której mamy właśnie owe "jotpegi", i że są one wielokrotnie mniej pamięciożerne od stosowanych wcześniej metod zapisu.

Lecz początki informatyki, w których obrazek był rozpustą techniczną, przyniosły jeszcze inne pomysły. Obrazek nie musi nieść fotograficznej dokładności. Obrazek może być obrazkiem, rysunkiem, uproszczonym znakiem, i spełni swoją funkcję. Zerknij po ten link:

http://baron13.republika.pl/wektory/grafiki\_a/pta2/obrazki/IMG\_2718-1.svg

Mam nadzieję że twoja przeglądarka obsłuży format svg. Możemy się spierać, czy ptaszek jest dość

ptaszkowaty, czy się do czegoś może przydać, ale ważny jest rozmiar pliku: to są pojedyncze kilobajty, mniejsza, że około 2 kB, ale rozmiar grafiki jest śmiesznie mały. Takich obrazków zapiszemy na archaicznej dyskietce kilkaset.

Wektorowa grafika pozwala ominąć szereg ograniczeń w zapisie obrazków. Tu na przykład wielkość pliku nie zależy od wymiarów obrazka. Są one zapisywane, ale grafikę można właściwie dowolnie powiększać i zmniejszać, a na przykład nie ujawni się słynna "pikseloza".

Jeśli nie udało się zobaczyć ptaszka, to pewnie uda się obejrzeć gołąbka:

http://baron13.republika.pl/wektory/grafiki\_a/pta2/obrazki/IMG\_0085.png

To inny patent: tak zwana bitmapa. W "normalnym" zapisie w tzw. grafice rastrowej obraz powstaje poprzez opisanie kolorów leżących bardzo blisko siebie małych kolorowych punktów – po prostu pikseli. Na piksel potrzeba zazwyczaj trzech bajtów pamięci, by karta graficzna dostała informację o trzech składowych, czerwonej zielonej i niebieskiej. W bitmapie decydujemy się tylko na białe i czarne plamki. W ten sposób na piksel potrzeba nam tylko jeden bit. To już daje nam 24 razy mniej pamięci na zapis, ale można zrobić coś jeszcze: skompresować rysunek, np. informacją, że od tego miejsca do końca jest tylko czarne, potem tylko białe. Można sprawdzić: pomimo że obrazek ma wielkie wymiary, jego "waga" nie przekracza kilkunastu kB.

Kompresja spowodowała swego rodzaju kryzys branży muzycznej. Już zapomnieliśmy, ale wymyślenie formatu .mp3, a potem jego klonów – jak np. .ogg – doprowadziło do końca bonanzy, jaką był handel płytami.

Technologia informatyczna spowodowała, że możemy stworzyć stronę internetową nadzianą tak zwanymi multimediami. Pamiętam, jak czytałem opowiadanie, gdzie astronauci wylądowali na planecie, na której miała w odległej przeszłości funkcjonować niezwykle rozwinięta cywilizacja. Jednym z atrybutów osiągnięć technologii było poruszające się zdjęcie. To miała być jakaś niezwykła przyszłość, za setki lat, nie wcześniej. A to jest współczesny animowany .gif!

Możemy wpakować do sieci praktycznie wszystko, co było przed jej powstaniem, ale na dodatek mamy jeszcze wynalazki powstałe wraz z rozwojem komputerów. Takie właśnie jak te animowane gify. Nie ma co wspominać, że w sieci są pełnometrażowe filmy, jest tylko sprawa, co wolno ściągać. Jest muzyka, przy czym niewiele osób zdaje sobie sprawę, że prócz słynnych empetrójek istnieją na przykład pliki .midi. To rodzaj "wektorowego dźwięku". Pliki te doskonale nadają się do zapoznania się z "muzyczną literaturą". Czasami brzmi drewniano, bo są czymś na kształt kart sterujących pianolą, którą mamy na karcie muzycznej lub w postaci oprogramowania. To muzyka mechaniczna, ale do niektórych celów nadaje się znakomicie.

Technologia spowodowała, że mamy wręcz niewyobrażalną dostępność do wszelkich wytworów kultury. Z jednej strony pojemność łączy przesyłowych pozwala wepchnąć cały dorobek ludzkości w dziedzinie literatury do Internetu. Nie wiem, czy jeszcze funkcjonuje projekt Gutenberg, ale był taki pomysł, by zdigitalizować wszelkie pisma, jakie są gdziekolwiek dostępne. Nie tylko dzieła godne podziwu czytelników i pamięci, ale na przykład także księgi handlowe. Dlaczego? Bo można. Bo pojemność cyfrowych nośników jest tak wielka, że nawet tego nie poczują.

Jeśli zakładasz stronę internetową, pewnie chcesz, by ludzie ją odwiedzali. Jest tona poradników, jak napisać kod, jak zorganizować nawigację, jakie skrypty javy są niebezpieczne, jaki zestaw kolorów okaże się przyjemny, a jaki drażniący dla oka. Możemy jeszcze czasami znaleźć porady, jak postępować, by zająć najmniej miejsca na serwerze, by strona szybko się ładowała. Czasami, albowiem te zagadnienia nieuchronnie z rozwojem szybkości łączy idą w niepamięć.

Mało jest mądrych porad, co mianowicie miałoby się na owych stronach internetowych znaleźć. Owszem, cokolwiek zaczyna się już pisać w kontekście tak zwanego blogowania. To trochę nowe zjawisko w kontekście rozwoju technologii sieciowej. Tak zwane systemy (to sytem?) cms spowodowały, że przed entuzjastą zaistnienia w sieci przestały pojawiać się techniczne przeszkody polegające na rozumieniu, jak to cholerstwo działa. Można po prostu klikać, pisać, wklejać "łobrozki" i śliczne focie. I nie zastanawiać się, czemu tu "jotpeg", a tam coś z rozszerzeniem .png. Cokolwiek wrzucisz, ekspandująca technologia netu załatwi, że będzie wyświetlone. Jeśli nie dziś, poczekasz rok… co jak na projekt twórczy (zwykle tfurczy) nie jest tak znowu długo, a zostanie w końcu wyświetlone.

Stan na dzień dzisiejszy jest taki, że po pierwsze, (a może bez żadnej kolejności) jest w cholerę miejsca dla działalności szalonego lub interesownego internauty. Najbardziej znane są serwisy w stylu YouTube, gdzie youtuberzy umieszczają filmiki o tym, jak na przykład upiec pizzę albo zbudować prostą bombę. Aliści, o czym już pisałem, są serwery, które nie wiem z czego się utrzymują, lecz oferują za darmo miejsce dla założenia własnych stron. Być może winduje to ich notowania w guglu, nie wiem, co z tego mają, ale sam mam kilka... naście stron postawionych na takich serwerach. Na jednej z nich, najmniejszej pod względem dostępnego miejsca z nich są owe obrazki wektorowe i bitmapy. Nie ma chyba żadnych szans, bym zapchał te kilkadziesiąt darowanych mi megabajtów nawet nie czymś sensownym, lecz po prostu śmieciami jeśli będą to "wektorki". Miejsca jest dużo za dużo.

Po drugie (a może pierwsze?), sieć jest wstanie przesłać chyba wszystko, co się do niej właduje. Przeróżne metody radzenia sobie z ogromniastymi plikami powodują, że jeśli coś ma jakąś "klikalność", jakieś branie, jakimś sposobem (BitTorennt...) do publiki dotrze.

Po trzecie (trudno powiedzieć, które w hierarchii ważności), sieć wygenerowała zapotrzebowanie na treści, które przed jej epoką nie istniały albo nie były ważne. Kto wie, czy to nie jedna z najważniejszych składowych zjawiska. Masz stronę? Z jakiś powodów walczysz o możliwie największą liczbę wejść? Osobna sprawa, dlaczego ludzie to robią. Jednak jeśli robią, to podlegają naciskom technologii. Cóż, najlepiej, jeśli na stronie jest ekhem... WSZYSTKO. Jeżeli chcesz mieć klikalność zwolenników jednej partii, wieszasz kawały na temat Tuska, jeśli drugiej, na temat Kaczyńskiego. Mamy i takie strony, gdzie w ramach pluralizmu leje się tych i tamtych, i chyba jak najbardziej dobrze to robi na ową klikalność. Powinny być jeszcze przepisy kulinarne, diety pozwalające schudnąć dziesięć kilo w trzy dni, niezawodne metody rozpoznania oszukanego auta w komisie, sprawdzone sposoby, jak namówić partnerkę na seks we trójkę, a dla zwolenników przeciwnej opcji – jak zachować dziewictwo przed ślubem.

Aliści we współczesnym świecie ludzie poszukują w necie rzeczy diabli wiedzą do czego. Na przykład plików fontów. Sam przechodziłem prze tę dewiację. Zdawało mi się że... No właśnie, tak naprawdę to właziłem na stronę, oglądałem literki i... klik. A potem szkoda to wykasować. Inne hobby to cliparty. Czyli obrazki. Także wektorowe. Teoretycznie to się może przydać, bo smarujemy komuś emila z pozdrowieniami i dołączamy rysunkowy bukiecik kwiatów. Płodzimy ogłoszenie, że odbędzie się szkolenie komputerowe, dołączamy rysunek archaicznego monitora. Teoretycznie są to elementy konstrukcyjne dokumentów. Praktycznie? Posiadanie galerii 30 000 obrazków jedynie nie bardzo przeszkadza, a to z tego powodu, że dzięki odpowiedniemu formatowi zapisu zajmują mało miejsca. Raczej wykasować...

Praktycznie jednak możemy się spotkać z sytuacją, że potrzebny jest rysunek na przykład mapy Polski, i do tego w konkretnym formacie .svg, bo ten akurat znakomicie się skaluje w konkretnym programie. Tak więc Kochany Potencjalny Posiadaczu Strony, programiści wygenerowali ci potrzebę posiadania plików na przykład w tym formacie. Masz w .eps (cokolwiek to znaczy), więc skonwertuj i umieść na stronie w innym, bo inaczej przeglądarka gugla umieści cię oczko niżej w stosunku do

strony, która to ma. Nie powieś się na suchej gałęzi, gdy zrozumiesz, że formatów plików, które służą do tego samego (wyświetlenia rysunku, tekstu, odgrania muzyki) jest niczym gwiazd na niebie.

Czy "Fahrenheit", pismo poświęcone literaturze, powinno się przejmować brakiem clipartów? Przejmować się nie musimy, ale w rankingu klikalności jesteśmy porównywani do stron, gdzie jest mydło i powidło. W ten sposób to, że ludzie poszukują skryptów w bashu, fragmentów kodu .html do wykonania strony otwieranej hasłem, plików nieczytelnych (są takie...) fontów, modeli 3D do drukarek sprawia, że gdybyśmy chcieli osiągać podobną liczbę wejść, to potrzebujemy jak jasna cholera treści. Tak! Modele w trzech wymiarach używane programach renderujących obrazki, animowane gify, obiekty pisane w C++ przekładają się na nacisk, by dawać jeszcze więcej opowiadań i felietonów.

Można to nazwać naciskiem konkurencyjnym, można rozwijać socjologiczne teorie, lecz wygląda to tak, że znajdujemy się na gigantycznym targowisku, gdzie jest mnóstwo stoisk, potencjalny klient zatrzyma się przy naszym pod warunkiem, że dostrzeże na nim coś nowego. Włazi na portal informacyjny – jest jakaś katastrofa? Nie ma? E... leziemy do sklepu internetowego, może staniały karty pamięci. Może na Plotku pojawiły się nowe plotki, może zdjęcia gołych d... No te... akty. Może w portalu poświęconym fotografii są już testy sprzętu, który niedawno trafił do sprzedaży. A może na "Fahrenheicie" jest jakiś ciekawy tekst?

Technologia sprawiła, że to targowisko rozrosło się do gigantycznych rozmiarów, że można na nim handlować wszystkim, co informatyczne i nie tylko. Ona sprawia, że nie ma problemu podaży towaru, że każdego stać, bo prawie wszystko jest za darmo. Jeśli jest jakaś waluta, to tylko ów klik.

Podaż jest gigantyczna, bo przez wiele lat udoskonalono technologię produkcji różnych treści. Choćby automatyczne sprawdzanie pisowni. Poza tym można skopiować i wkleić, prawa autorskie to dalsza sprawa. Sęk w tym, że skoro można, to kopie pojawiają się na mnóstwie stron i nie jest to treść z gatunku tych najbardziej pożądanych.

Potrzebujemy oryginalnych treści. Nowych, jeszcze nie powklejanych na wszelkie możliwe strony. No i tych ni ma. Bo i skąd je wziąć? Cokolwiek ma być nowe, inne, wymaga jakiejś ludzkiej pracy, jakiegoś pomysłu. Bardzo często, niestety, szczęścia jak w totolotku. Ciekawe opowiadania czy felietony trzeba napisać, zdjęcia zrobić. Nie tylko pstryknąć, potrzebna jest jakaś sytuacja, pomysł, a to zdarza się rzadko.

Tak jak w przypadku tiwi, technologiczny boom na rozwój technologii netu przynosi nam typową internetową szmirę, sieczkę, średnie kompletne badziewie. Zdarzają się w nim perełki, ale już dziś toną one w bagnie pomimo zaawansowanych metod eliminacji chłamu w wyszukiwarkach.

Brak treści – oto, co mi się zdaje staje się poważnym tematem. O wiele poważniejszym, niż nam się zdaje.

Z braku treści rodzą się demony. Czymś przecież mnożące się niczym króliki media trzeba zapełniać. Mam wrażenie, że realny świat nie jest w stanie dostarczyć dostatecznej liczby wydarzeń, i to jeszcze dostatecznie dramatycznych. Więc? Trzeba je wyprodukować. Z czego? Ano, starą metodą, czyli z igły widły.

Przeczytałem sobie dramatyczną relację o tym, jak to (pewien) lot (ach, pewnie to się działo ładnych kilka lat temu, rzec można, koordynaty niewiele znaczą) 3935 nigdy nie odleciał. Dociekliwi mogą wrzucić dane w gugla, można dodać "Naomi Klein", pewnie znajdą teksty źródłowe. Jakoś nie chce mi się robić reklamy tej opowieści. Oto z dość banalnej sytuacji, kiedy roztopił się w słońcu asfalt na lotnisku, zrobiono wróżbę apokalipsy. Osobną sprawą jest, że także w naszym kraju efekt

cieplarniany stał się sprawą polityczną. Cóż, nie mamy innych tematów, zajmują nas poglądy ćwierćgłowych polityków. To także problem braku treści. Z braku problemów trzeba je wymyślić. Nie chcę po raz kolejny przytaczać argumentów, aliści chciałem zauważyć, że źle położony, kiepskiej jakości asfalt w słońcu się topi. To jest sedno problemu. Ktoś spie... robotę, komuś trzeba by przywalić kary umowne.

Tymczasem ze zdarzenia robimy opowieść o zjawisku, które wymyślono. Dlaczego? W nauce obowiązuje zasada: "nie publikujesz, nie żyjesz". Tak jak w necie. Z braku treści, którymi można zatkać przeraźliwe przestrzenie informatyczne, z pogoni za klikami albo cytowaniami, za lajkami, wpuszcza się ludzi w nieprawdę. Psa z kulawą nogą obchodzi to, że skutkiem tej nieprawdy staje się stawianie wiatraków za ogromną kasę. Nie, Drogi Czytelniku, nie jestem zwolennikiem ugrupowania, które wygrało wybory parlamentarne jesienią 2015 roku. Nikogo nie namawiam do bycia za lub przeciw, widzę natomiast szaleństwo wynikające z tego, że pismacy nie mają o czym pisać. Cóż robią?

Z tematów, które najlepiej zostawić specom, czynią przedmiot walki mas. Nic tak nie wciąga jak konflikt pomiędzy dwoma ugrupowaniami politycznymi. Nawet ustawka kiboli jest zaledwie namiastką prawdziwej walki o władzę. Więc w tryby machin wojennych wrzuca się wsio, co tylko się nawinie pod pióro. A niechby i przysłowiowe rozmowy o pogodzie. Podrapać się chwilę w łepetynę i uczynimy z tego przedmiot wrzącej awantury. Ktoś spaprał przygotowanie masy bitumicznej, jest efekt cieplarniany i heroiczna walka o ocalenie świata. Albowiem w grze komputerowej (ta informatyka...) wszystko, co jest poniżej ratowania Ziemi, nie wzbudzi zainteresowania publiczności.

Oglądany z pozycji kogoś walczącego o klikalność strony problem braku treści jest dramatem. Masz treści, jakoś zdobędziesz miejsce na serwerze, jakoś uporasz się z układem strony, wszelkimi nawigacjami, z tym, czy użyjesz cms-a, czy może (co dziś już bardzo rzadkie) surowego html-a, masz co wrzucić do netu, jakoś to zrobisz. Rzecz w tym, że treści masz zawsze za mało.

Nie chcę się spierać, jaka część zjawisk obserwowanych w kulturze, polityce, publicystyce, rozrywce (pewnie da się ją odróżnić od "prawdziwej kultury"), we wszystkim, co się wiąże z wymianą informacji i w dziedzinach takich jak polityka, które zdają się odległe, jest wynikiem tego, że technologia wywołała ogromne zapotrzebowanie na treści. Jednak wpływ wydaje się ogromny. Obserwujemy wulgaryzację poglądów? Mniejsza czy politycznych, filozoficznych czy społecznych. Gdzie się nie obrócić, ktoś proponuje ludowe rozwiązania, ludowe tłumaczenie rzeczywistości. Za ten efekt wini się upadek obyczajów (tak w ogóle), bezstresowe wychowanie, generalnie – zjawiska z zakresu szeroko rozumianej humanistyki. O technologii jakoś nikt nie pomyśli. Tymczasem na stronie internetowej najważniejsze są wskazania licznika wejść. Aby szybko liczył, trzeba wyprodukować coś po pierwsze zrozumiałego dla rzesz mających dostęp do mediów społecznościowych, odpowiadające poziomem słabemu gimnazjaliście, po drugie odmiennego. A może po pierwsze? Słaby gimnazjalista nie przeczyta czegoś, co nie zaskoczy, albo przynajmniej nie zacznie się od stwierdzenia, że ktoś kłamie (albo jest idiotą, czy przekazów innych, lecz podobnej finezji).

Wydaje się nam, że portal reprezentuje jakąś linię ideologiczną, tymczasem ktoś zaczął pisanie od "X czy Y kłamie", bo aby tekst ktokolwiek zauważył, trzeba być przeciw. W następnym zdaniu musiał napisać coś, co by się wiązało z tym "przeciw". Aliści zauważmy, jak często argumentem jest coś w stylu "wszyscy wiemy, że", po czym następuje stwierdzenie, że to nie od wódki, a od zakąski. Bo autor, jak to mawiano na partyjnych zebraniach, "nie ma wiedzy w temacie", a MUSI wyprodukować jakąś treść.

Mam te doświadczenia, że w czasach, gdy technologia wyraźnie ograniczała strumień informacji, jaki płynął do ludzi, gdy nie było 150 kanałów tiwi i miliardów stron internetowych, jakość przekazu była znacznie lepsza. Pewnie jest jakieś optimum pomiędzy łatwością publikowania i przydatnością tego,

co opublikowane. Pewnie tak.

Konkluzja jednak jest inna: nawet jeśli tak, to mleko się dawno temu rozlało. Jeśli mamy się czegoś spodziewać, to wzrastającego głodu owych treści i efektów związanych z tym, że popyt na informację będzie się starało zaspokajać na wszelkie sposoby. Ależ oczywiście, musimy się spodziewać produkcji coraz większego kitu. Nie sądzę, że od tego nasz glob wyleci w powietrze. Po prostu część ludzi musi sobie przypomnieć, że nie ma nic światu do powiedzenia, a ta druga, odbiorcy, zwyczajnie nauczyć grzebać w tym śmietniku i wynajdywać wartościowe rzeczy. Pomimo że głód treści będzie coraz większy, trzeba będzie jakoś żyć.

*Adam Cebula*